# **pythonfinder Documentation**

*Release 1.2.7dev*

**Dan Ryan <dan@danryan.co>**

**April 01, 2021**

## **CONTENTS:**

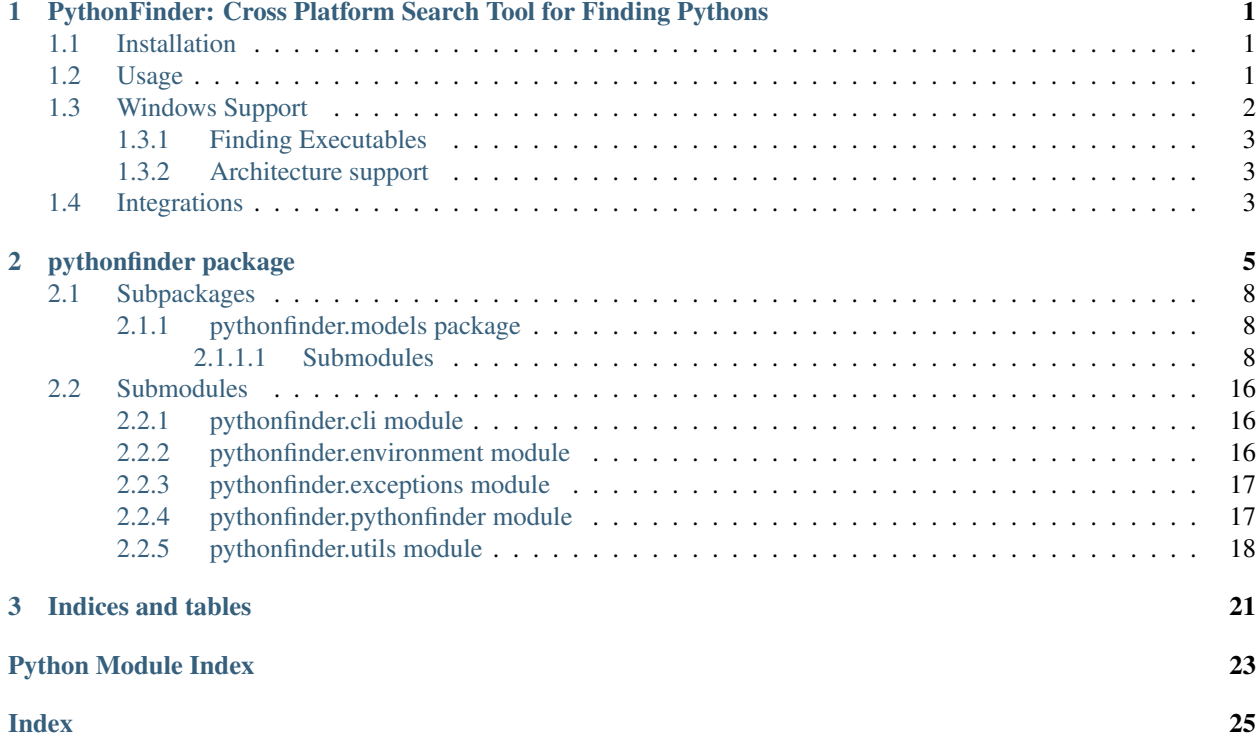

### **CHAPTER**

**ONE**

## <span id="page-4-0"></span>**PYTHONFINDER: CROSS PLATFORM SEARCH TOOL FOR FINDING PYTHONS**

## <span id="page-4-1"></span>**1.1 Installation**

Install from [PyPI:](https://www.pypi.org/project/pythonfinder)

**\$** pipenv install pythonfinder

Install from [Github:](https://github.com/sarugaku/pythonfinder)

**\$** pipenv install -e git+https://github.com/sarugaku/pythonfinder.git#egg=pythonfinder

## <span id="page-4-2"></span>**1.2 Usage**

Using PythonFinder is easy. Simply import it and ask for a python:

```
>>> from pythonfinder.pythonfinder import PythonFinder
>>> PythonFinder.from_line('python3')
'/home/techalchemy/.pyenv/versions/3.6.5/python3'
>>> from pythonfinder import Finder
>>> f = Finder()
>>> f.find_python_version(3, minor=6)
PathEntry(path=PosixPath('/home/hawk/.pyenv/versions/3.6.5/bin/python'), _children={},
→ is_root=False, only_python=False, py_version=PythonVersion(major=3, minor=6,
˓→patch=5, is_prerelease=False, is_postrelease=False, is_devrelease=False, version=
˓→<Version('3.6.5')>, architecture='64bit', comes_from=PathEntry(path=PosixPath('/
˓→home/hawk/.pyenv/versions/3.6.5/bin/python'), _children={}, is_root=True, only_
˓→python=False, py_version=None, pythons=None), executable=None), pythons=None)
>>> f.find_python_version(2)
```
(continues on next page)

(continued from previous page)

```
PathEntry(path=PosixPath('/home/hawk/.pyenv/shims/python2'), ... py_
˓→version=PythonVersion(major=2, minor=7, patch=15, is_prerelease=False, is_
˓→postrelease=False, is_devrelease=False, version=<Version('2.7.15')>, architecture=
˓→'64bit', comes_from=PathEntry(path=PosixPath('/home/hawk/.pyenv/shims/python2'), _
→children={}, is_root=True, only_python=False, py_version=None, pythons=None), 
˓→executable=None), pythons=None)
>>> f.find_python_version("anaconda3-5.3.0")
```
Find a named distribution, such as anaconda3-5.3.0:

```
PathEntry(path=PosixPath('/home/hawk/.pyenv/versions/anaconda3-5.3.0/bin/python3.7m'),
˓→ _children={'/home/hawk/.pyenv/versions/anaconda3-5.3.0/bin/python3.7m': ...}, only_
˓→python=False, name='anaconda3-5.3.0', _py_version=PythonVersion(major=3, minor=7,
˓→patch=0, is_prerelease=False, is_postrelease=False, is_devrelease=False,...))
```
PythonFinder can even find beta releases:

```
>>> f.find_python_version(3, minor=7)
PathEntry(path=PosixPath('/home/hawk/.pyenv/versions/3.7.0b1/bin/python'), _children=
˓→{}, is_root=False, only_python=False, py_version=PythonVersion(major=3, minor=7,
˓→patch=0, is_prerelease=True, is_postrelease=False, is_devrelease=False, version=
˓→<Version('3.7.0b1')>, architecture='64bit', comes_from=PathEntry(path=PosixPath('/
˓→home/hawk/.pyenv/versions/3.7.0b1/bin/python'), _children={}, is_root=True, only_
˓→python=False, py_version=None, pythons=None), executable=None), pythons=None)
>>> f.which('python')
PathEntry(path=PosixPath('/home/hawk/.pyenv/versions/3.6.5/bin/python'), _children={},
→ is_root=False, only_python=False, py_version=PythonVersion(major=3, minor=6,
˓→patch=5, is_prerelease=False, is_postrelease=False, is_devrelease=False, version=
˓→<Version('3.6.5')>, architecture='64bit', comes_from=PathEntry(path=PosixPath('/
˓→home/hawk/.pyenv/versions/3.6.5/bin/python'), _children={}, is_root=True, only_
˓→python=False, py_version=None, pythons=None), executable=None), pythons=None)
```
### <span id="page-5-0"></span>**1.3 Windows Support**

PythonFinder natively supports windows via both the *PATH* environment variable and [PEP-514](https://www.python.org/dev/peps/pep-0514/) compliant finder which comes by default with python 3. Usage on windows becomes:

```
>>> from pythonfinder import Finder
\Rightarrow f = Finder()
>>> f.find_python_version(3, minor=6)
PythonVersion(major=3, minor=6, patch=4, is_prerelease=False, is_postrelease=False,
˓→is_devrelease=False, version=<Version('3.6.4')>, architecture='64bit', comes_
˓→from=PathEntry(path=WindowsPath('C:/Program Files/Python36/python.exe'), _children=
˓→{}, is_root=False, only_python=True, py_version=None, pythons=None),
˓→executable=WindowsPath('C:/Program Files/Python36/python.exe'))
>>> f.find_python_version(3, minor=7, pre=True)
PythonVersion(major=3, minor=7, patch=0, is_prerelease=True, is_postrelease=False, is_
˓→devrelease=False, version=<Version('3.7.0b5')>, architecture='64bit', comes_
˓→from=PathEntry(path=WindowsPath('C:/Program Files/Python37/python.exe'), _children=
˓→{}, is_root=False, only_python=True, py_version=None, pythons=None),
˓→executable=WindowsPath('C:/Program Files/Python37/python.exe'))
```
(continues on next page)

(continued from previous page)

```
>>> f.which('python')
PathEntry(path=WindowsPath('C:/Python27/python.exe'), _children={}, is_root=False, _
˓→only_python=False, py_version=None, pythons=None)
```
### <span id="page-6-0"></span>**1.3.1 Finding Executables**

PythonFinder also provides which functionality across platforms, and it uses lazy loading and fast-returns to be performant at this task.

```
>>> f.which('cmd')
PathEntry(path=WindowsPath('C:/windows/system32/cmd.exe'), _children={}, is_
˓→root=False, only_python=False, py_version=None, pythons=None)
>>> f.which('code')
PathEntry(path=WindowsPath('C:/Program Files/Microsoft VS Code/bin/code'), children=
˓→{}, is_root=False, only_python=False, py_version=None, pythons=None)
>>> f.which('vim')
PathEntry(path=PosixPath('/usr/bin/vim'), _children={}, is_root=False, only_
˓→python=False, py_version=None, pythons=None)
>>> f.which('inv')
PathEntry(path=PosixPath('/home/hawk/.pyenv/versions/3.6.5/bin/inv'), _children={},
˓→is_root=False, only_python=False, py_version=None, pythons=None)
```
### <span id="page-6-1"></span>**1.3.2 Architecture support**

PythonFinder supports architecture specific lookups on all platforms:

```
>>> f.find_python_version(3, minor=6, arch="64")
PathEntry(path=PosixPath('/usr/bin/python3'), _children={'/usr/bin/python3': ...},
˓→only_python=False, name='python3', _py_version=PythonVersion(major=3, minor=6,
˓→patch=7, is_prerelease=False, is_postrelease=False, is_devrelease=False, is_
˓→debug=False, version=<Version('3.6.7')>, architecture='64bit', comes_from=...,
˓→executable='/usr/bin/python3', name='python3'), _pythons=defaultdict(None, {}), is_
˓→root=False)
```
## <span id="page-6-2"></span>**1.4 Integrations**

- [Pyenv](https://github.com/pyenv/pyenv)
- [ASDF](https://github.com/asdf-vm/asdf)
- [PEP-514](https://www.python.org/dev/peps/pep-0514/)
- [Virtualenv](https://github.com/pypa/virtualenv)
- [Pipenv](https://pipenv.org)

### **CHAPTER**

## **PYTHONFINDER PACKAGE**

<span id="page-8-1"></span><span id="page-8-0"></span>**class** pythonfinder.**Finder**(*path=None*, *system=False*, *global\_search=True*, *ignore\_unsupported=True*, *sort\_by\_path=False*)

Bases: [object](https://docs.python.org/3/library/functions.html#object)

A cross-platform Finder for locating python and other executables.

Searches for python and other specified binaries starting in *path*, if supplied, but searching the bin path of sys.executable if *system* is True, and then searching in the os.environ['PATH'] if *global\_search* is True. When *global\_search* is False, this search operation is restricted to the allowed locations of *path* and *system*.

#### **create\_system\_path**()

**find\_all\_python\_versions**(*major=None*, *minor=None*, *patch=None*, *pre=None*, *dev=None*, *arch=None*, *name=None*)

**find\_python\_version**(*major=None*, *minor=None*, *patch=None*, *pre=None*, *dev=None*, *arch=None*, *name=None*, *sort\_by\_path=False*)

Find the python version which corresponds most closely to the version requested.

### **Parameters**

- **int]** major (Union [\[str,](https://docs.python.org/3/library/stdtypes.html#str)) The major version to look for, or the full version, or the name of the target version.
- **minor** (*Optional*[\[int\]](https://docs.python.org/3/library/functions.html#int)) The minor version. If provided, disables string-based lookups from the major version field.
- **patch** (Optional [\[int\]](https://docs.python.org/3/library/functions.html#int)) The patch version.
- **pre** (*Optional* [*bool]*) If provided, specifies whether to search pre-releases.
- **dev** (Optional [\[bool\]](https://docs.python.org/3/library/functions.html#bool)) If provided, whether to search dev-releases.
- **arch** (Optional [\[str\]](https://docs.python.org/3/library/stdtypes.html#str)) If provided, which architecture to search.
- **name** (*Optional* [\[str\]](https://docs.python.org/3/library/stdtypes.html#str)) *Name* of the target python, e.g. anaconda3-5.3.0
- **sort\_by\_path** ([bool](https://docs.python.org/3/library/functions.html#bool)) Whether to sort by path default sort is by version(default: False)

Returns A new *PathEntry* pointer at a matching python version, if one can be located.

Return type [pythonfinder.models.path.PathEntry](#page-13-0)

**classmethod parse\_major**(*major*, *minor=None*, *patch=None*, *pre=None*, *dev=None*, *arch=None*)

**rehash**()

#### <span id="page-9-0"></span>**reload\_system\_path**()

Rebuilds the base system path and all of the contained finders within it.

This will re-apply any changes to the environment or any version changes on the system.

#### **property system\_path**

**which**(*exe*)

#### **property windows\_finder**

**exception** pythonfinder.**InvalidPythonVersion**

Bases: [Exception](https://docs.python.org/3/library/exceptions.html#Exception)

Raised when parsing an invalid python version

```
class pythonfinder.SystemPath(global_search=True, paths=NOTHING, executa-
                                 bles=NOTHING, python_executables=NOTHING,
                                 path_order=NOTHING, python_version_dict=NOTHING,
                                 only_python=False, pyenv_finder=None, asdf_finder=None,
                                 windows_finder=None, system=False, version_dict=NOTHING,
                                 ignore_unsupported=False, SystemPath__finders=NOTHING)
```
Bases: [object](https://docs.python.org/3/library/functions.html#object)

```
static check_for_asdf()
```

```
static check_for_pyenv()
```

```
clear_caches()
```

```
classmethod create(path=None, system=False, only_python=False, global_search=True, ig-
                       nore_unsupported=True)
```
Create a new pythonfinder.models.SystemPath instance.

#### **Parameters**

- **path** Search path to prepend when searching, defaults to None
- **path** str, optional
- **system** ([bool](https://docs.python.org/3/library/functions.html#bool)) Whether to use the running python by default instead of searching, defaults to False
- **only\_python** ([bool](https://docs.python.org/3/library/functions.html#bool)) Whether to search only for python executables, defaults to False
- **ignore\_unsupported** ([bool](https://docs.python.org/3/library/functions.html#bool)) Whether to ignore unsupported python versions, if False, an error is raised, defaults to True

Returns A new pythonfinder.models.SystemPath instance.

Return type pythonfinder.models.SystemPath

#### **create\_python\_version\_dict**()

#### **executables**

```
find_all(executable)
```
Search the path for an executable. Return all copies.

**Parameters executable**  $(s \nmid r)$  – Name of the executable

Returns List[PathEntry]

**find\_all\_python\_versions**(*major=None*, *minor=None*, *patch=None*, *pre=None*, *dev=None*, *arch=None*, *name=None*) Search for a specific python version on the path. Return all copies

<span id="page-10-0"></span>Parameters

- **major** ([int](https://docs.python.org/3/library/functions.html#int)) Major python version to search for.
- **minor** ([int](https://docs.python.org/3/library/functions.html#int)) Minor python version to search for, defaults to None
- **patch** ([int](https://docs.python.org/3/library/functions.html#int)) Patch python version to search for, defaults to None
- **pre** ([bool](https://docs.python.org/3/library/functions.html#bool)) Search for prereleases (default None) prioritize releases if None
- **dev** ([bool](https://docs.python.org/3/library/functions.html#bool)) Search for devreleases (default None) prioritize releases if None
- **arch** ([str](https://docs.python.org/3/library/stdtypes.html#str)) Architecture to include, e.g. '64bit', defaults to None
- **name**  $(str)$  $(str)$  $(str)$  The name of a python version, e.g. anaconda3–5.3.0

Returns A list of PathEntry instances matching the version requested.

Return type List[PathEntry]

**find\_python\_version**(*major=None*, *minor=None*, *patch=None*, *pre=None*, *dev=None*, *arch=None*, *name=None*, *sort\_by\_path=False*)

Search for a specific python version on the path.

#### Parameters

- **major** ([int](https://docs.python.org/3/library/functions.html#int)) Major python version to search for.
- **minor** ([int](https://docs.python.org/3/library/functions.html#int)) Minor python version to search for, defaults to None
- **patch** ([int](https://docs.python.org/3/library/functions.html#int)) Patch python version to search for, defaults to None
- **pre** ([bool](https://docs.python.org/3/library/functions.html#bool)) Search for prereleases (default None) prioritize releases if None
- **dev** ([bool](https://docs.python.org/3/library/functions.html#bool)) Search for devreleases (default None) prioritize releases if None
- **arch**  $(str)$  $(str)$  $(str)$  Architecture to include, e.g. '64bit', defaults to None
- **name** ([str](https://docs.python.org/3/library/stdtypes.html#str)) The name of a python version, e.g. anaconda3-5.3.0
- **sort\_by\_path** ([bool](https://docs.python.org/3/library/functions.html#bool)) Whether to sort by path default sort is by version(default: False)

Returns A PathEntry instance matching the version requested.

Return type PathEntry

**property finders**

**get\_path**(*path*)

**get\_pythons**(*finder*)

**path\_entries**

**python\_executables**

**reload\_finder**(*finder\_name*)

**version\_dict**

**which**(*executable*)

Search for an executable on the path.

**Parameters executable** ([str](https://docs.python.org/3/library/stdtypes.html#str)) – Name of the executable to be located.

Returns PathEntry object.

<span id="page-11-6"></span>**class** pythonfinder.**WindowsFinder**(*paths=NOTHING*, *version\_list=NOTHING*, *versions=NOTHING*, *pythons=NOTHING*) Bases: [pythonfinder.models.mixins.BaseFinder](#page-11-3) **classmethod create**(*\*args*, *\*\*kwargs*) **find\_all\_python\_versions**(*major=None*, *minor=None*, *patch=None*, *pre=None*, *dev=None*, *arch=None*, *name=None*) **find\_python\_version**(*major=None*, *minor=None*, *patch=None*, *pre=None*, *dev=None*, *arch=None*, *name=None*) **get\_pythons**() **get\_versions**() Return the available versions from the finder **property pythons**

**property versions**

### <span id="page-11-0"></span>**2.1 Subpackages**

### <span id="page-11-1"></span>**2.1.1 pythonfinder.models package**

### <span id="page-11-2"></span>**2.1.1.1 Submodules**

#### <span id="page-11-5"></span>**pythonfinder.models.mixins module**

<span id="page-11-3"></span>**class** pythonfinder.models.mixins.**BaseFinder** Bases: [object](https://docs.python.org/3/library/functions.html#object)

**classmethod create**(*\*args*, *\*\*kwargs*)

**property expanded\_paths**

**get\_versions**() Return the available versions from the finder

#### **property pythons**

#### **property version\_paths**

<span id="page-11-4"></span>**class** pythonfinder.models.mixins.**BasePath**(*path=None*, *children=NOTHING*,

*is\_python=None*)

*only\_python=False*, *name=NOTHING*, *py\_version=None*, *pythons=NOTHING*, *is\_dir=None*, *is\_executable=None*,

Bases: [object](https://docs.python.org/3/library/functions.html#object)

**property as\_python**

**property children**

**find\_all\_python\_versions**(*major=None*, *minor=None*, *patch=None*, *pre=None*, *dev=None*, *arch=None*, *name=None*)

Search for a specific python version on the path. Return all copies

#### Parameters

• **major** ([int](https://docs.python.org/3/library/functions.html#int)) – Major python version to search for.

- <span id="page-12-0"></span>• **minor** ([int](https://docs.python.org/3/library/functions.html#int)) – Minor python version to search for, defaults to None
- **patch** ([int](https://docs.python.org/3/library/functions.html#int)) Patch python version to search for, defaults to None
- **pre**  $(b \circ \circ l)$  Search for prereleases (default None) prioritize releases if None
- **dev** ([bool](https://docs.python.org/3/library/functions.html#bool)) Search for devreleases (default None) prioritize releases if None
- **arch** ([str](https://docs.python.org/3/library/stdtypes.html#str)) Architecture to include, e.g. '64bit', defaults to None
- **name** ([str](https://docs.python.org/3/library/stdtypes.html#str)) The name of a python version, e.g. anaconda3-5.3.0

Returns A list of PathEntry instances matching the version requested.

Return type List[PathEntry]

**find\_python\_version**(*major=None*, *minor=None*, *patch=None*, *pre=None*, *dev=None*, *arch=None*, *name=None*)

Search or self for the specified Python version and return the first match.

#### Parameters

- **major** ([int](https://docs.python.org/3/library/functions.html#int)) Major version number.
- **minor** ([int](https://docs.python.org/3/library/functions.html#int)) Minor python version to search for, defaults to None
- **patch** ([int](https://docs.python.org/3/library/functions.html#int)) Patch python version to search for, defaults to None
- **pre** ([bool](https://docs.python.org/3/library/functions.html#bool)) Search for prereleases (default None) prioritize releases if None
- **dev** ([bool](https://docs.python.org/3/library/functions.html#bool)) Search for devreleases (default None) prioritize releases if None
- **arch**  $(str)$  $(str)$  $(str)$  Architecture to include, e.g. '64bit', defaults to None
- **name** ([str](https://docs.python.org/3/library/stdtypes.html#str)) The name of a python version, e.g. anaconda3-5.3.0

Returns A PathEntry instance matching the version requested.

```
get_name()
get_py_version()
property is_dir
property is_executable
property is_python
name
next()
only_python
path
property py_version
property pythons
which(name)
    Search in this path for an executable.
       Parameters executable str) – The name of an executable to search for.
```
Returns PathEntry instance.

#### <span id="page-13-3"></span><span id="page-13-2"></span>**pythonfinder.models.path module**

<span id="page-13-0"></span>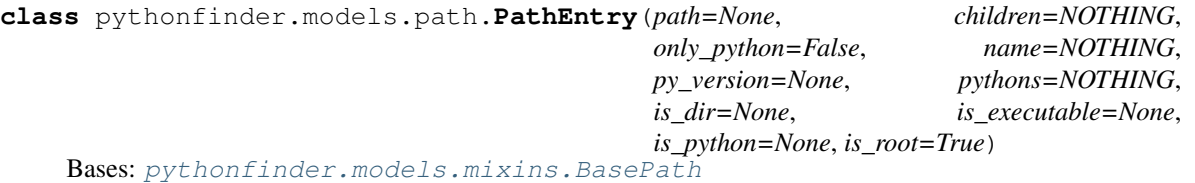

#### **property children**

**classmethod create**(*path*, *is\_root=False*, *only\_python=False*, *pythons=None*, *name=None*) Helper method for creating new pythonfinder.models.PathEntry instances.

#### Parameters

- $path(str)$  $path(str)$  $path(str)$  Path to the specified location.
- is\_root ([bool](https://docs.python.org/3/library/functions.html#bool)) Whether this is a root from the environment PATH variable, defaults to False
- **only\_python** ([bool](https://docs.python.org/3/library/functions.html#bool)) Whether to search only for python executables, defaults to False
- **pythons** ([dict](https://docs.python.org/3/library/stdtypes.html#dict)) A dictionary of existing python objects (usually from a finder), defaults to None
- **name** ([str](https://docs.python.org/3/library/stdtypes.html#str)) Name of the python version, e.g. anaconda3-5.3.0

Returns A new instance of the class.

Return type pythonfinder.models.PathEntry

#### **is\_root**

<span id="page-13-1"></span>**class** pythonfinder.models.path.**SystemPath**(*global\_search=True*, *paths=NOTHING*,

*executables=NOTHING*, *python\_executables=NOTHING*, *path\_order=NOTHING*, *python\_version\_dict=NOTHING*, *only\_python=False*, *pyenv\_finder=None*, *asdf\_finder=None*, *windows\_finder=None*, *system=False*, *version\_dict=NOTHING*, *ignore\_unsupported=False*, *System-Path\_\_finders=NOTHING*)

Bases: [object](https://docs.python.org/3/library/functions.html#object)

**static check\_for\_asdf**()

**static check\_for\_pyenv**()

**clear\_caches**()

**classmethod create**(*path=None*, *system=False*, *only\_python=False*, *global\_search=True*, *ignore\_unsupported=True*)

Create a new pythonfinder.models.SystemPath instance.

Parameters

- **path** Search path to prepend when searching, defaults to None
- **path** str, optional
- <span id="page-14-0"></span>• **system**  $(b \circ \circ l)$  – Whether to use the running python by default instead of searching, defaults to False
- **only\_python** ([bool](https://docs.python.org/3/library/functions.html#bool)) Whether to search only for python executables, defaults to False
- **ignore** unsupported  $(bood)$  Whether to ignore unsupported python versions, if False, an error is raised, defaults to True

Returns A new pythonfinder.models.SystemPath instance.

Return type pythonfinder.models.SystemPath

#### **create\_python\_version\_dict**()

#### **executables**

```
find_all(executable)
```
Search the path for an executable. Return all copies.

**Parameters executable**  $(str)$  $(str)$  $(str)$  – Name of the executable

Returns List[PathEntry]

**find\_all\_python\_versions**(*major=None*, *minor=None*, *patch=None*, *pre=None*, *dev=None*, *arch=None*, *name=None*)

Search for a specific python version on the path. Return all copies

#### **Parameters**

- **major** ([int](https://docs.python.org/3/library/functions.html#int)) Major python version to search for.
- **minor** ([int](https://docs.python.org/3/library/functions.html#int)) Minor python version to search for, defaults to None
- **patch** ([int](https://docs.python.org/3/library/functions.html#int)) Patch python version to search for, defaults to None
- **pre** ([bool](https://docs.python.org/3/library/functions.html#bool)) Search for prereleases (default None) prioritize releases if None
- **dev** ([bool](https://docs.python.org/3/library/functions.html#bool)) Search for devreleases (default None) prioritize releases if None
- **arch** ([str](https://docs.python.org/3/library/stdtypes.html#str)) Architecture to include, e.g. '64bit', defaults to None
- **name** ([str](https://docs.python.org/3/library/stdtypes.html#str)) The name of a python version, e.g. anaconda3-5.3.0

Returns A list of PathEntry instances matching the version requested.

Return type List[PathEntry]

**find\_python\_version**(*major=None*, *minor=None*, *patch=None*, *pre=None*, *dev=None*, *arch=None*, *name=None*, *sort\_by\_path=False*)

Search for a specific python version on the path.

#### **Parameters**

- **major** ([int](https://docs.python.org/3/library/functions.html#int)) Major python version to search for.
- **minor** ([int](https://docs.python.org/3/library/functions.html#int)) Minor python version to search for, defaults to None
- **patch** ([int](https://docs.python.org/3/library/functions.html#int)) Patch python version to search for, defaults to None
- **pre** ([bool](https://docs.python.org/3/library/functions.html#bool)) Search for prereleases (default None) prioritize releases if None
- **dev** ([bool](https://docs.python.org/3/library/functions.html#bool)) Search for devreleases (default None) prioritize releases if None
- **arch** ([str](https://docs.python.org/3/library/stdtypes.html#str)) Architecture to include, e.g. '64bit', defaults to None
- **name** ([str](https://docs.python.org/3/library/stdtypes.html#str)) The name of a python version, e.g. anaconda3-5.3.0

<span id="page-15-1"></span>• **sort\_by\_path** ([bool](https://docs.python.org/3/library/functions.html#bool)) – Whether to sort by path – default sort is by version(default: False)

Returns A PathEntry instance matching the version requested.

Return type PathEntry

#### **property finders**

**get\_path**(*path*)

**get\_pythons**(*finder*)

**path\_entries**

**python\_executables**

**reload\_finder**(*finder\_name*)

**version\_dict**

**which**(*executable*)

Search for an executable on the path.

**Parameters executable** ([str](https://docs.python.org/3/library/stdtypes.html#str)) – Name of the executable to be located.

Returns PathEntry object.

**class** pythonfinder.models.path.**VersionPath**(*global\_search=True*, *paths=NOTHING*,

*executables=NOTHING*, *python\_executables=NOTHING*, *path\_order=NOTHING*, *python\_version\_dict=NOTHING*, *only\_python=False*, *pyenv\_finder=None*, *asdf\_finder=None*, *windows\_finder=None*, *system=False*, *version\_dict=NOTHING*, *ignore\_unsupported=False*, *System-Path\_\_finders=NOTHING*, *base=None*, *name=None*)

Bases: [pythonfinder.models.path.SystemPath](#page-13-1)

**classmethod create**(*path*, *only\_python=True*, *pythons=None*, *name=None*) Accepts a path to a base python version directory.

Generates the version listings for it

#### <span id="page-15-0"></span>**pythonfinder.models.python module**

**class** pythonfinder.models.python.**PythonFinder**(*path=None*, *children=NOTHING*, *only\_python=False*, *name=NOTHING*, *py\_version=None*, *is\_dir=None*, *is\_executable=None*, *is\_python=None*, *root=None*, *ignore\_unsupported=True*, *version\_glob\_path='versions/\*'*, *sort\_function=None*, *roots=NOTHING*, *paths=NOTHING*, *shim\_dir='shims'*, *versions=NOTHING*, *pythons=NOTHING*) Bases: [pythonfinder.models.mixins.BaseFinder](#page-11-3), [pythonfinder.models.mixins.](#page-11-4) [BasePath](#page-11-4)

**classmethod create**(*root*, *sort\_function*, *version\_glob\_path=None*, *ignore\_unsupported=True*)

#### <span id="page-16-0"></span>**property expanded\_paths**

**find\_all\_python\_versions**(*major=None*, *minor=None*, *patch=None*, *pre=None*, *dev=None*, *arch=None*, *name=None*)

Search for a specific python version on the path. Return all copies

#### **Parameters**

- **major** ([int](https://docs.python.org/3/library/functions.html#int)) Major python version to search for.
- **minor** ([int](https://docs.python.org/3/library/functions.html#int)) Minor python version to search for, defaults to None
- **patch** ([int](https://docs.python.org/3/library/functions.html#int)) Patch python version to search for, defaults to None
- **pre** ([bool](https://docs.python.org/3/library/functions.html#bool)) Search for prereleases (default None) prioritize releases if None
- **dev** ([bool](https://docs.python.org/3/library/functions.html#bool)) Search for devreleases (default None) prioritize releases if None
- **arch** ([str](https://docs.python.org/3/library/stdtypes.html#str)) Architecture to include, e.g. '64bit', defaults to None
- **name** ([str](https://docs.python.org/3/library/stdtypes.html#str)) The name of a python version, e.g. anaconda3-5.3.0

Returns A list of PathEntry instances matching the version requested.

Return type List[PathEntry]

**find\_python\_version**(*major=None*, *minor=None*, *patch=None*, *pre=None*, *dev=None*, *arch=None*, *name=None*)

Search or self for the specified Python version and return the first match.

#### **Parameters**

- $\text{major}(int) \text{Major version number.}$  $\text{major}(int) \text{Major version number.}$  $\text{major}(int) \text{Major version number.}$
- **minor** ([int](https://docs.python.org/3/library/functions.html#int)) Minor python version to search for, defaults to None
- **patch** ([int](https://docs.python.org/3/library/functions.html#int)) Patch python version to search for, defaults to None
- **pre** ([bool](https://docs.python.org/3/library/functions.html#bool)) Search for prereleases (default None) prioritize releases if None
- **dev** ([bool](https://docs.python.org/3/library/functions.html#bool)) Search for devreleases (default None) prioritize releases if None
- **arch**  $(str)$  $(str)$  $(str)$  Architecture to include, e.g. '64bit', defaults to None
- **name**  $(str)$  $(str)$  $(str)$  The name of a python version, e.g. anaconda3–5.3.0

Returns A PathEntry instance matching the version requested.

```
get_bin_dir(base)
```

```
get_paths()
```

```
get_pythons()
```

```
get_version_order()
```
#### **ignore\_unsupported**

Whether to ignore any paths which raise exceptions and are not actually python

**property is\_asdf**

```
property is_pyenv
```

```
paths
```
List of paths discovered during search

```
property pythons
```

```
root
```
#### <span id="page-17-1"></span>**roots**

The root locations used for discovery

#### **shim\_dir**

shim directory

### **sort\_function**

The function to use to sort version order when returning an ordered verion set

**classmethod version\_from\_bin\_dir**(*entry*)

#### **version\_glob\_path**

Glob path for python versions off of the root directory

#### **property versions**

#### **which**(*name*)

Search in this path for an executable.

**Parameters executable**  $(str)$  $(str)$  $(str)$  – The name of an executable to search for.

Returns PathEntry instance.

<span id="page-17-0"></span>**class** pythonfinder.models.python.**PythonVersion**(*major=0*, *minor=None*, *patch=None*, *is\_prerelease=False*, *is\_postrelease=False*, *is\_devrelease=False*, *is\_debug=False*, *version=None*, *architecture=None*,

*comes\_from=None*, *executable=None*, *company=None*, *name=None*)

Bases: [object](https://docs.python.org/3/library/functions.html#object)

#### **architecture**

**as\_dict**()

**as\_major**()

**as\_minor**()

**comes\_from**

**company**

**classmethod create**(*\*\*kwargs*)

#### **executable**

**classmethod from\_path**(*path*, *name=None*, *ignore\_unsupported=True*, *company=None*) Parses a python version from a system path.

Raises: ValueError – Not a valid python path

#### **Parameters**

- **path** (str or [PathEntry](#page-13-0) instance) A string or [PathEntry](#page-13-0)
- **name**  $(str)$  $(str)$  $(str)$  Name of the python distribution in question
- **ignore\_unsupported** ( $boo1$ ) Whether to ignore or error on unsupported paths.
- **company** (*Optional* [\[str\]](https://docs.python.org/3/library/stdtypes.html#str)) The company or vendor packaging the distribution.

Returns An instance of a PythonVersion.

Return type [PythonVersion](#page-17-0)

<span id="page-18-0"></span>**classmethod from\_windows\_launcher**(*launcher\_entry*, *name=None*, *company=None*) Create a new PythonVersion instance from a Windows Launcher Entry

#### Parameters

- **launcher\_entry** A python launcher environment object.
- **name** (*Optional* [\[str\]](https://docs.python.org/3/library/stdtypes.html#str)) The name of the distribution.
- **company** (*Optional* [\[str\]](https://docs.python.org/3/library/stdtypes.html#str)) The name of the distributing company.

Returns An instance of a PythonVersion.

Return type [PythonVersion](#page-17-0)

```
get_architecture()
```

```
is_debug
```

```
is_devrelease
```
**is\_postrelease**

#### **is\_prerelease**

#### **major**

```
matches(major=None, minor=None, patch=None, pre=False, dev=False, arch=None, debug=False,
         python_name=None)
```
#### **minor**

#### **name**

```
classmethod parse(version)
```
Parse a valid version string into a dictionary

Raises: ValueError – Unable to parse version string ValueError – Not a valid python version TypeError – NoneType or unparseable type passed in

**Parameters version**  $(str)$  $(str)$  $(str)$  – A valid version string

Returns A dictionary with metadata about the specified python version.

Return type [dict](https://docs.python.org/3/library/stdtypes.html#dict)

#### **classmethod parse\_executable**(*path*)

#### **patch**

#### **update\_metadata**(*metadata*)

Update the metadata on the current [pythonfinder.models.python.PythonVersion](#page-17-0)

Given a parsed version dictionary from *[pythonfinder.utils.parse\\_python\\_version\(\)](#page-22-0)*,update the instance variables of the current version instance to reflect the newly supplied values.

#### **version**

#### **property version\_sort**

A tuple for sorting against other instances of the same class.

Returns a tuple of the python version but includes points for core python, non-dev, and non-prerelease versions. So released versions will have 2 points for this value. E.g.  $(1, 3, 6, 6, 2)$  is a release, (1, 3, 6, 6, 1) is a prerelease, (1, 3, 6, 6, 0) is a dev release, and (1, 3, 6, 6, 3) is a postrelease.  $(0, 3, 7, 3, 2)$  represents a non-core python release, e.g. by a repackager of python like Continuum.

#### <span id="page-19-4"></span>**property version\_tuple**

Provides a version tuple for using as a dictionary key.

Returns A tuple describing the python version meetadata contained.

#### Return type [tuple](https://docs.python.org/3/library/stdtypes.html#tuple)

```
class pythonfinder.models.python.VersionMap(versions=NOTHING)
    Bases: object
```
**add\_entry**(*entry*)

**merge**(*target*)

pythonfinder.models.python.**overload**(*f*)

#### <span id="page-19-3"></span>**pythonfinder.models.windows module**

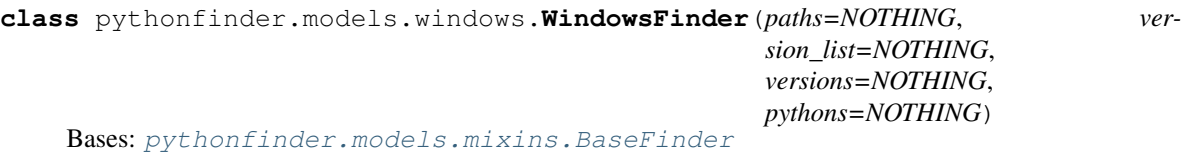

**classmethod create**(*\*args*, *\*\*kwargs*)

**find\_all\_python\_versions**(*major=None*, *minor=None*, *patch=None*, *pre=None*, *dev=None*, *arch=None*, *name=None*)

**find\_python\_version**(*major=None*, *minor=None*, *patch=None*, *pre=None*, *dev=None*, *arch=None*, *name=None*)

**get\_pythons**()

**get\_versions**() Return the available versions from the finder

**property pythons**

**property versions**

### <span id="page-19-0"></span>**2.2 Submodules**

### <span id="page-19-1"></span>**2.2.1 pythonfinder.cli module**

### <span id="page-19-2"></span>**2.2.2 pythonfinder.environment module**

pythonfinder.environment.**SUBPROCESS\_TIMEOUT = 5** The default subprocess timeout for determining python versions

Set to 5 by default.

pythonfinder.environment.**get\_shim\_paths**()

pythonfinder.environment.**is\_type\_checking**()

### <span id="page-20-2"></span><span id="page-20-0"></span>**2.2.3 pythonfinder.exceptions module**

**exception** pythonfinder.exceptions.**InvalidPythonVersion** Bases: [Exception](https://docs.python.org/3/library/exceptions.html#Exception)

Raised when parsing an invalid python version

### <span id="page-20-1"></span>**2.2.4 pythonfinder.pythonfinder module**

**class** pythonfinder.pythonfinder.**Finder**(*path=None*, *system=False*, *global\_search=True*, *ignore\_unsupported=True*, *sort\_by\_path=False*)

Bases: [object](https://docs.python.org/3/library/functions.html#object)

A cross-platform Finder for locating python and other executables.

Searches for python and other specified binaries starting in *path*, if supplied, but searching the bin path of sys.executable if *system* is True, and then searching in the os.environ['PATH'] if *global\_search* is True. When *global\_search* is False, this search operation is restricted to the allowed locations of *path* and *system*.

```
create_system_path()
```
**find\_all\_python\_versions**(*major=None*, *minor=None*, *patch=None*, *pre=None*, *dev=None*, *arch=None*, *name=None*)

**find\_python\_version**(*major=None*, *minor=None*, *patch=None*, *pre=None*, *dev=None*, *arch=None*, *name=None*, *sort\_by\_path=False*)

Find the python version which corresponds most closely to the version requested.

#### Parameters

- **int]** major (Union [\[str,](https://docs.python.org/3/library/stdtypes.html#str)) The major version to look for, or the full version, or the name of the target version.
- **minor** (*Optional*[\[int\]](https://docs.python.org/3/library/functions.html#int)) The minor version. If provided, disables string-based lookups from the major version field.
- $patch (Optional(int))$  The patch version.
- **pre** (*Optional* [*bool]*) If provided, specifies whether to search pre-releases.
- **dev** (Optional [\[bool\]](https://docs.python.org/3/library/functions.html#bool)) If provided, whether to search dev-releases.
- **arch** (Optional [\[str\]](https://docs.python.org/3/library/stdtypes.html#str)) If provided, which architecture to search.
- name (Optional [\[str\]](https://docs.python.org/3/library/stdtypes.html#str)) *Name* of the target python, e.g. anaconda3-5.3.0
- **sort\_by\_path** ([bool](https://docs.python.org/3/library/functions.html#bool)) Whether to sort by path default sort is by version(default: False)

Returns A new *PathEntry* pointer at a matching python version, if one can be located.

Return type [pythonfinder.models.path.PathEntry](#page-13-0)

**classmethod parse\_major**(*major*, *minor=None*, *patch=None*, *pre=None*, *dev=None*, *arch=None*)

**rehash**()

#### **reload\_system\_path**()

Rebuilds the base system path and all of the contained finders within it.

This will re-apply any changes to the environment or any version changes on the system.

#### **property system\_path**

<span id="page-21-1"></span>**which**(*exe*)

**property windows\_finder**

### <span id="page-21-0"></span>**2.2.5 pythonfinder.utils module**

pythonfinder.utils.**dedup**(*iterable*)

Deduplicate an iterable object like iter(set(iterable)) but order-reserved.

pythonfinder.utils.**ensure\_path**(*path*)

Given a path (either a string or a Path object), expand variables and return a Path object.

Parameters **path** (str or [Path](https://docs.python.org/3/library/pathlib.html#pathlib.Path)) – A string or a Path object.

Returns A fully expanded Path object.

Return type [Path](https://docs.python.org/3/library/pathlib.html#pathlib.Path)

pythonfinder.utils.**expand\_paths**(*path*, *only\_python=True*) Recursively expand a list or  $PathEntry$  instance

**Parameters** 

- **PathEntry]** path (Union [Sequence, ) The path or list of paths to expand
- **only\_python** ([bool](https://docs.python.org/3/library/functions.html#bool)) Whether to filter to include only python paths, default True

Returns An iterator over the expanded set of path entries

Return type Iterator[*[PathEntry](#page-13-0)*]

pythonfinder.utils.**filter\_pythons**(*path*) Return all valid pythons in a given path

pythonfinder.utils.**get\_python\_version**(*path*) Get python version string using subprocess from a given path.

pythonfinder.utils.**guess\_company**(*path*)

Given a path to python, guess the company who created it

**Parameters path**  $(str)$  $(str)$  $(str)$  – The path to guess about

Returns The guessed company

Return type Optional[\[str\]](https://docs.python.org/3/library/stdtypes.html#str)

pythonfinder.utils.**is\_in\_path**(*path*, *parent*)

#### pythonfinder.utils.**looks\_like\_python**(*name*)

Determine whether the supplied filename looks like a possible name of python.

**Parameters name**  $(str)$  $(str)$  $(str)$  – The name of the provided file.

Returns Whether the provided name looks like python.

Return type [bool](https://docs.python.org/3/library/functions.html#bool)

pythonfinder.utils.**normalize\_path**(*path*)

#### pythonfinder.utils.**optional\_instance\_of**(*cls*)

Return an validator to determine whether an input is an optional instance of a class.

Returns A validator to determine optional instance membership.

Return type \_OptionalValidator

pythonfinder.utils.**parse\_asdf\_version\_order**(*filename='.tool-versions'*)

<span id="page-22-1"></span><span id="page-22-0"></span>pythonfinder.utils.**parse\_pyenv\_version\_order**(*filename='version'*)

pythonfinder.utils.**parse\_python\_version**(*version\_str*)

pythonfinder.utils.**path\_is\_executable**(*path*)

Determine whether the supplied path is executable.

Returns Whether the provided path is executable.

Return type [bool](https://docs.python.org/3/library/functions.html#bool)

pythonfinder.utils.**path\_is\_known\_executable**(*path*)

Returns whether a given path is a known executable from known executable extensions or has the executable bit toggled.

Parameters **path** (Path) – The path to the target executable.

**Returns** True if the path has chmod  $+x$ , or is a readable, known executable extension.

Return type [bool](https://docs.python.org/3/library/functions.html#bool)

```
pythonfinder.utils.path_is_python(path)
```
Determine whether the supplied path is executable and looks like a possible path to python.

Parameters **path** (Path) – The path to an executable.

Returns Whether the provided path is an executable path to python.

Return type [bool](https://docs.python.org/3/library/functions.html#bool)

#### pythonfinder.utils.**path\_is\_pythoncore**(*path*)

Given a path, determine whether it appears to be pythoncore.

Does not verify whether the path is in fact a path to python, but simply does an exclusionary check on the possible known python implementations to see if their names are present in the path (fairly dumb check).

**Parameters path**  $(str)$  $(str)$  $(str)$  – The path to check

Returns Whether that path is a PythonCore path or not

Return type [bool](https://docs.python.org/3/library/functions.html#bool)

pythonfinder.utils.**split\_version\_and\_name**(*major=None*, *minor=None*, *patch=None*, *name=None*)

pythonfinder.utils.**unnest**(*item*)

### **CHAPTER**

## **THREE**

## **INDICES AND TABLES**

- <span id="page-24-0"></span>• genindex
- modindex
- search

## **PYTHON MODULE INDEX**

### <span id="page-26-0"></span>p

pythonfinder, [5](#page-8-0) pythonfinder.cli, [16](#page-19-1) pythonfinder.environment, [16](#page-19-2) pythonfinder.exceptions, [17](#page-20-0) pythonfinder.models, [8](#page-11-1) pythonfinder.models.mixins, [8](#page-11-5) pythonfinder.models.path, [10](#page-13-2) pythonfinder.models.python, [12](#page-15-0) pythonfinder.models.windows, [16](#page-19-3) pythonfinder.pythonfinder, [17](#page-20-1) pythonfinder.utils, [18](#page-21-0)

### **INDEX**

## <span id="page-28-0"></span>A

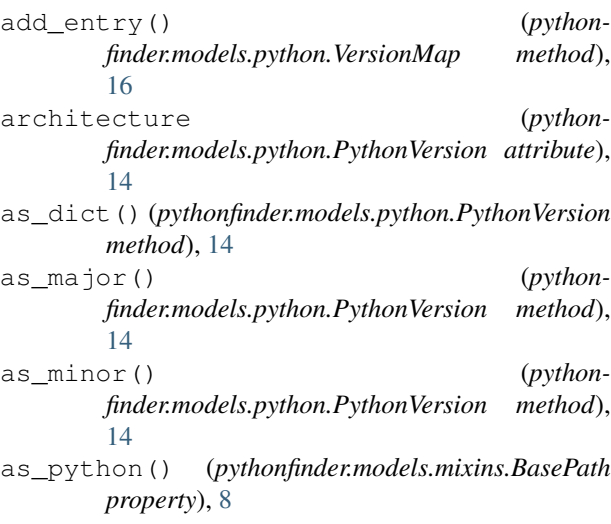

## B

BaseFinder (*class in pythonfinder.models.mixins*), [8](#page-11-6) BasePath (*class in pythonfinder.models.mixins*), [8](#page-11-6)

## C

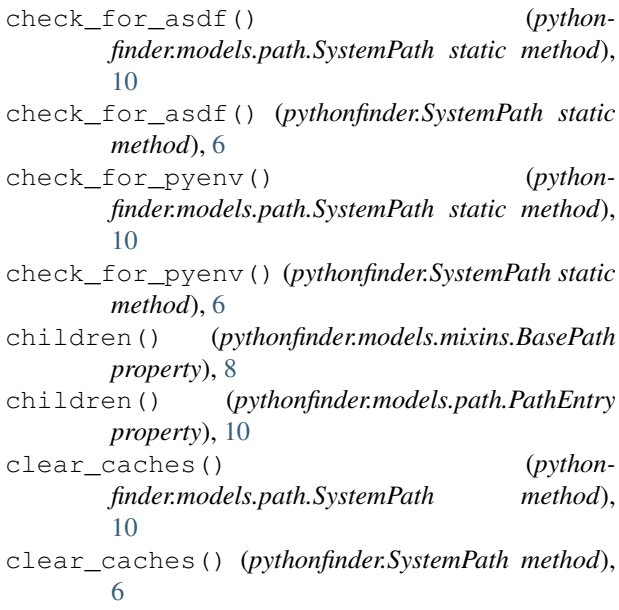

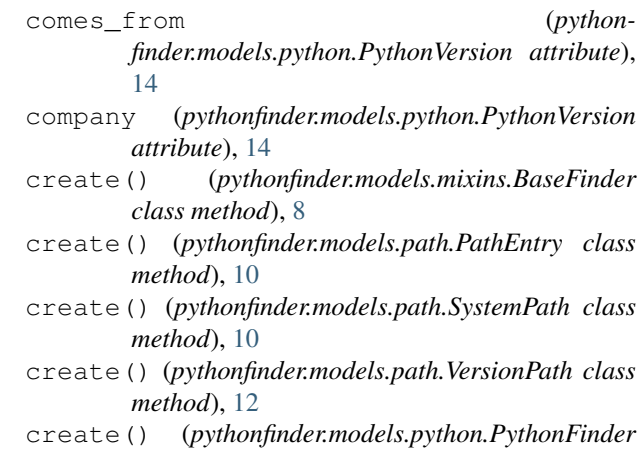

- *class method*), [12](#page-15-1)
- create() (*pythonfinder.models.python.PythonVersion class method*), [14](#page-17-1)
- create() (*pythonfinder.models.windows.WindowsFinder class method*), [16](#page-19-4)
- create() (*pythonfinder.SystemPath class method*), [6](#page-9-0)
- create() (*pythonfinder.WindowsFinder class method*), [8](#page-11-6)
- create\_python\_version\_dict() (*pythonfinder.models.path.SystemPath method*), [11](#page-14-0)
- create\_python\_version\_dict() (*pythonfinder.SystemPath method*), [6](#page-9-0)
- create\_system\_path() (*pythonfinder.Finder method*), [5](#page-8-1)
- create\_system\_path() (*pythonfinder.pythonfinder.Finder method*), [17](#page-20-2)

## D

dedup() (*in module pythonfinder.utils*), [18](#page-21-1)

### E

ensure\_path() (*in module pythonfinder.utils*), [18](#page-21-1) executable (*pythonfinder.models.python.PythonVersion attribute*), [14](#page-17-1) executables (*pythonfinder.models.path.SystemPath attribute*), [11](#page-14-0) executables (*pythonfinder.SystemPath attribute*), [6](#page-9-0)

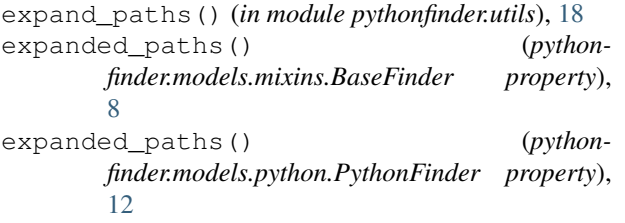

## F

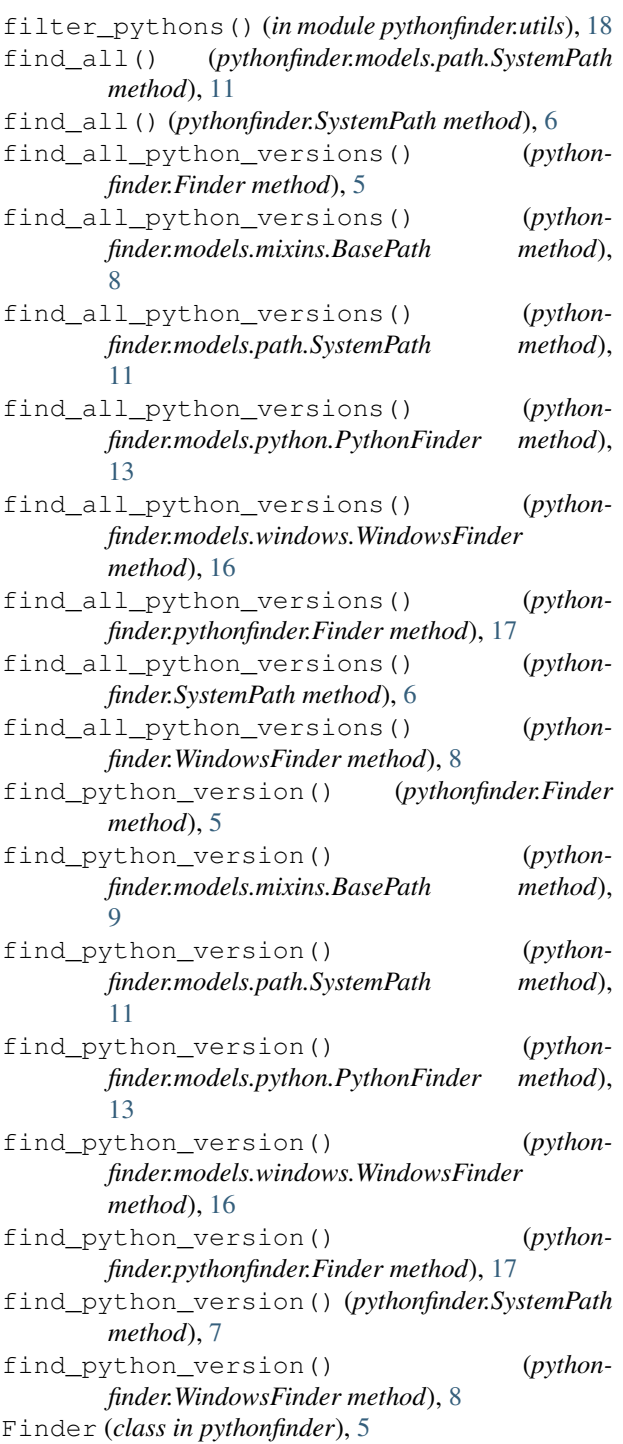

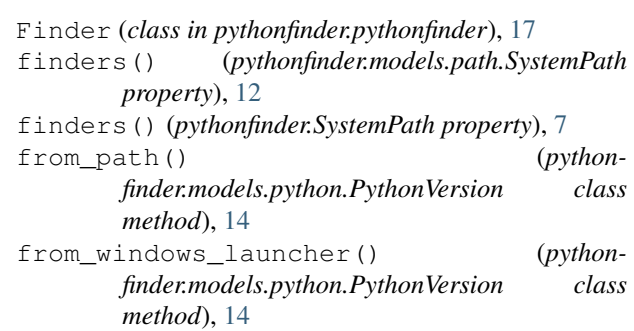

## G

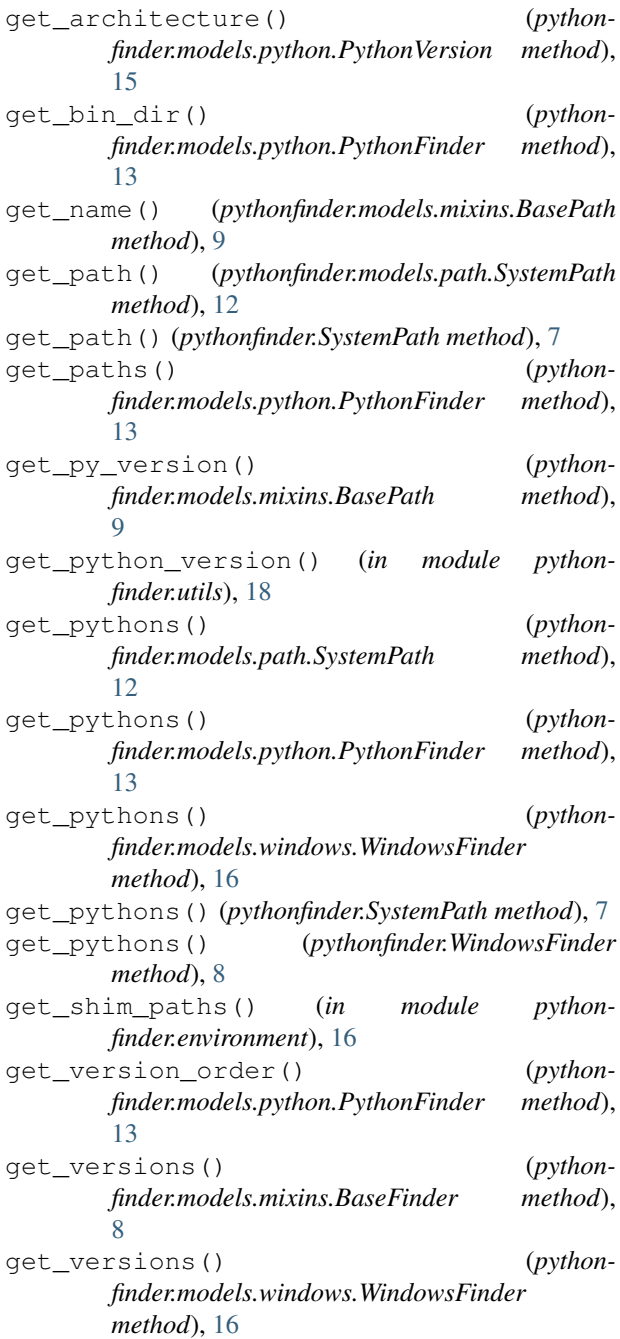

get\_versions() (*pythonfinder.WindowsFinder method*), [8](#page-11-6) guess\_company() (*in module pythonfinder.utils*), [18](#page-21-1) I ignore\_unsupported (*pythonfinder.models.python.PythonFinder attribute*), [13](#page-16-0) InvalidPythonVersion, [6,](#page-9-0) [17](#page-20-2) is\_asdf() (*pythonfinder.models.python.PythonFinder property*), [13](#page-16-0) is\_debug (*pythonfinder.models.python.PythonVersion attribute*), [15](#page-18-0) is\_devrelease (*pythonfinder.models.python.PythonVersion attribute*), [15](#page-18-0) is\_dir() (*pythonfinder.models.mixins.BasePath property*), [9](#page-12-0) is executable() (*pythonfinder.models.mixins.BasePath property*), **[9](#page-12-0)** is\_in\_path() (*in module pythonfinder.utils*), [18](#page-21-1) is\_postrelease (*pythonfinder.models.python.PythonVersion attribute*), [15](#page-18-0) is\_prerelease (*pythonfinder.models.python.PythonVersion attribute*), [15](#page-18-0) is\_pyenv() (*pythonfinder.models.python.PythonFinder property*), [13](#page-16-0) is\_python() (*pythonfinder.models.mixins.BasePath property*), [9](#page-12-0) is\_root (*pythonfinder.models.path.PathEntry attribute*), [10](#page-13-3) is\_type\_checking() (*in module pythonfinder.environment*), [16](#page-19-4) L looks\_like\_python() (*in module pythonfinder.utils*), [18](#page-21-1)

### M

- major (*pythonfinder.models.python.PythonVersion attribute*), [15](#page-18-0)
- matches() (*pythonfinder.models.python.PythonVersion method*), [15](#page-18-0)
- merge() (*pythonfinder.models.python.VersionMap method*), [16](#page-19-4)
- minor (*pythonfinder.models.python.PythonVersion attribute*), [15](#page-18-0)

module

pythonfinder, [5](#page-8-1) pythonfinder.cli, [16](#page-19-4)

```
pythonfinder.environment, 16
pythonfinder.exceptions, 17
pythonfinder.models, 8
pythonfinder.models.mixins, 8
pythonfinder.models.path, 10
pythonfinder.models.python, 12
pythonfinder.models.windows, 16
pythonfinder.pythonfinder, 17
pythonfinder.utils, 18
```
### N

```
name (pythonfinder.models.mixins.BasePath attribute), 9
name (pythonfinder.models.python.PythonVersion at-
         tribute), 15
next() (pythonfinder.models.mixins.BasePath method),
         9
```
normalize\_path() (*in module pythonfinder.utils*), [18](#page-21-1)

## O

```
only_python (pythonfinder.models.mixins.BasePath
         attribute), 9
```
optional\_instance\_of() (*in module pythonfinder.utils*), [18](#page-21-1)

overload() (*in module pythonfinder.models.python*), [16](#page-19-4)

### P

- parse() (*pythonfinder.models.python.PythonVersion class method*), [15](#page-18-0)
- parse\_asdf\_version\_order() (*in module pythonfinder.utils*), [18](#page-21-1)
- parse\_executable() (*pythonfinder.models.python.PythonVersion class method*), [15](#page-18-0)
- parse\_major() (*pythonfinder.Finder class method*), [5](#page-8-1)

```
parse_major() (pythonfinder.pythonfinder.Finder
        class method), 17
```
parse\_pyenv\_version\_order() (*in module pythonfinder.utils*), [19](#page-22-1)

- parse\_python\_version() (*in module pythonfinder.utils*), [19](#page-22-1)
- patch (*pythonfinder.models.python.PythonVersion attribute*), [15](#page-18-0)
- path (*pythonfinder.models.mixins.BasePath attribute*), [9](#page-12-0)
- path\_entries (*pythonfinder.models.path.SystemPath attribute*), [12](#page-15-1)
- path\_entries (*pythonfinder.SystemPath attribute*), [7](#page-10-0)
- path\_is\_executable() (*in module pythonfinder.utils*), [19](#page-22-1)
- path\_is\_known\_executable() (*in module pythonfinder.utils*), [19](#page-22-1)

```
path_is_python() (in module pythonfinder.utils), 19
```
path\_is\_pythoncore() (*in module pythonfinder.utils*), [19](#page-22-1)

PathEntry (*class in pythonfinder.models.path*), [10](#page-13-3) paths (*pythonfinder.models.python.PythonFinder attribute*), [13](#page-16-0) py\_version() (*pythonfinder.models.mixins.BasePath property*), [9](#page-12-0) python\_executables (*pythonfinder.models.path.SystemPath attribute*), [12](#page-15-1) python\_executables (*pythonfinder.SystemPath attribute*), [7](#page-10-0) pythonfinder module, [5](#page-8-1) PythonFinder (*class in pythonfinder.models.python*), [12](#page-15-1) pythonfinder.cli module, [16](#page-19-4) pythonfinder.environment module, [16](#page-19-4) pythonfinder.exceptions module, [17](#page-20-2) pythonfinder.models module, [8](#page-11-6) pythonfinder.models.mixins module, [8](#page-11-6) pythonfinder.models.path module, [10](#page-13-3) pythonfinder.models.python module, [12](#page-15-1) pythonfinder.models.windows module, [16](#page-19-4) pythonfinder.pythonfinder module, [17](#page-20-2) pythonfinder.utils module, [18](#page-21-1) pythons() (*pythonfinder.models.mixins.BaseFinder property*), [8](#page-11-6) pythons() (*pythonfinder.models.mixins.BasePath property*), [9](#page-12-0) pythons() (*pythonfinder.models.python.PythonFinder property*), [13](#page-16-0) pythons() (*pythonfinder.models.windows.WindowsFinder property*), [16](#page-19-4) pythons() (*pythonfinder.WindowsFinder property*), [8](#page-11-6) PythonVersion (*class in pythonfinder.models.python*), [14](#page-17-1) R

rehash() (*pythonfinder.Finder method*), [5](#page-8-1) rehash() (*pythonfinder.pythonfinder.Finder method*), [17](#page-20-2) reload\_finder() (*pythonfinder.models.path.SystemPath method*), [12](#page-15-1)

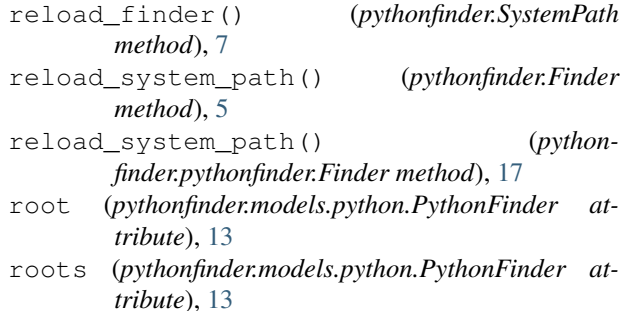

### S

```
shim_dir (pythonfinder.models.python.PythonFinder
         attribute), 14
```

```
sort function (python-
       finder.models.python.PythonFinder attribute),
        14
split_version_and_name() (in module python-
       finder.utils), 19
SUBPROCESS_TIMEOUT (in module python-
       finder.environment), 16
system_path() (pythonfinder.Finder property), 6
system_path() (pythonfinder.pythonfinder.Finder
       property), 17
SystemPath (class in pythonfinder), 6
SystemPath (class in pythonfinder.models.path), 10
```
## U

```
unnest() (in module pythonfinder.utils), 19
update_metadata() (python-
       finder.models.python.PythonVersion method),
       15
```
### $\mathsf{V}$

```
version (pythonfinder.models.python.PythonVersion
       attribute), 15
version_dict (pythonfinder.models.path.SystemPath
       attribute), 12
version_dict (pythonfinder.SystemPath attribute), 7
version_from_bin_dir() (python-
       finder.models.python.PythonFinder class
       method), 14
version_glob_path (python-
       finder.models.python.PythonFinder attribute),
       14
version_paths() (python-
       finder.models.mixins.BaseFinder property),
       8
version_sort() (python-
       finder.models.python.PythonVersion property),
       15
version_tuple() (python-
       finder.models.python.PythonVersion property),
       15
```
VersionMap (*class in pythonfinder.models.python*), [16](#page-19-4) VersionPath (*class in pythonfinder.models.path*), [12](#page-15-1) versions() (*pythonfinder.models.python.PythonFinder property*), [14](#page-17-1) versions() (*pythonfinder.models.windows.WindowsFinder property*), [16](#page-19-4) versions() (*pythonfinder.WindowsFinder property*), [8](#page-11-6)

### W

which() (*pythonfinder.Finder method*), [6](#page-9-0)

- which() (*pythonfinder.models.mixins.BasePath method*), [9](#page-12-0)
- which() (*pythonfinder.models.path.SystemPath method*), [12](#page-15-1)

which() (*pythonfinder.models.python.PythonFinder method*), [14](#page-17-1)

which() (*pythonfinder.pythonfinder.Finder method*), [17](#page-20-2)

which() (*pythonfinder.SystemPath method*), [7](#page-10-0)

windows\_finder() (*pythonfinder.Finder property*), [6](#page-9-0) windows\_finder() (*python-*

*finder.pythonfinder.Finder property*), [18](#page-21-1)

WindowsFinder (*class in pythonfinder*), [7](#page-10-0)

WindowsFinder (*class in pythonfinder.models.windows*), [16](#page-19-4)